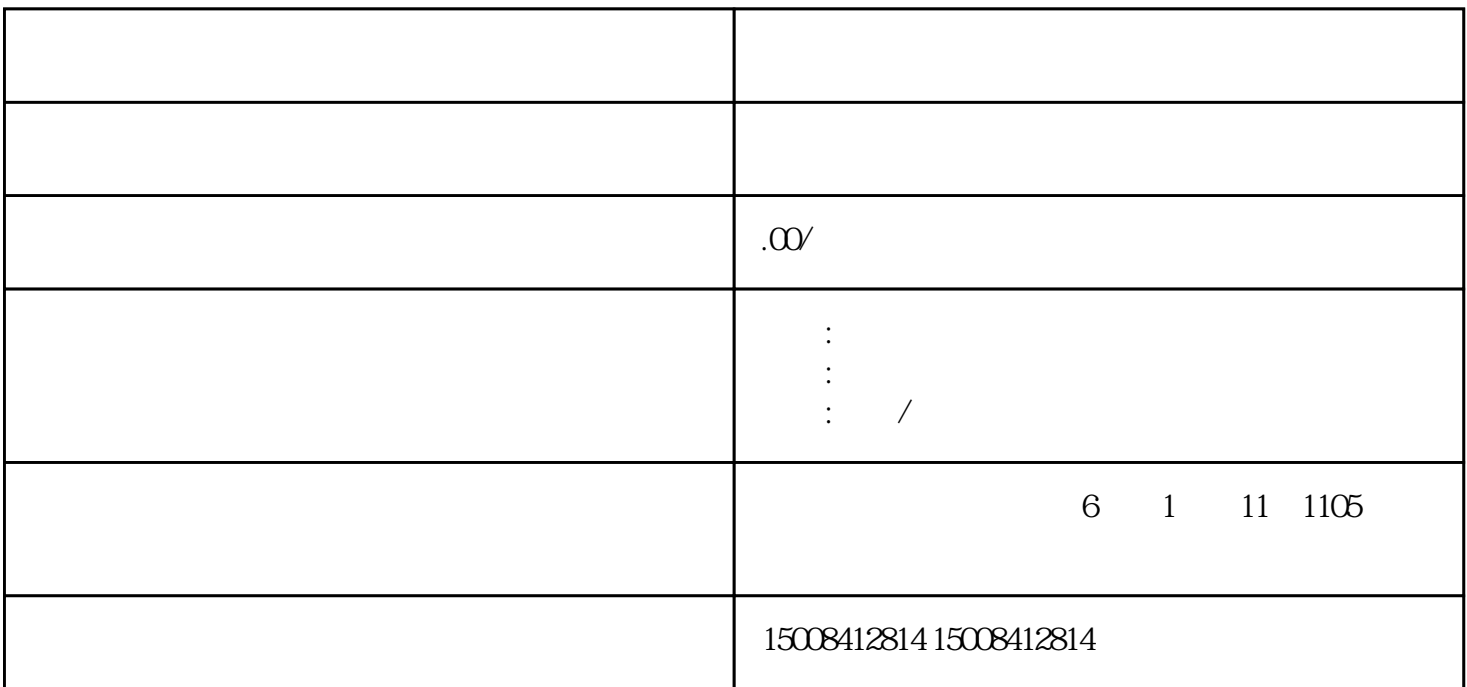

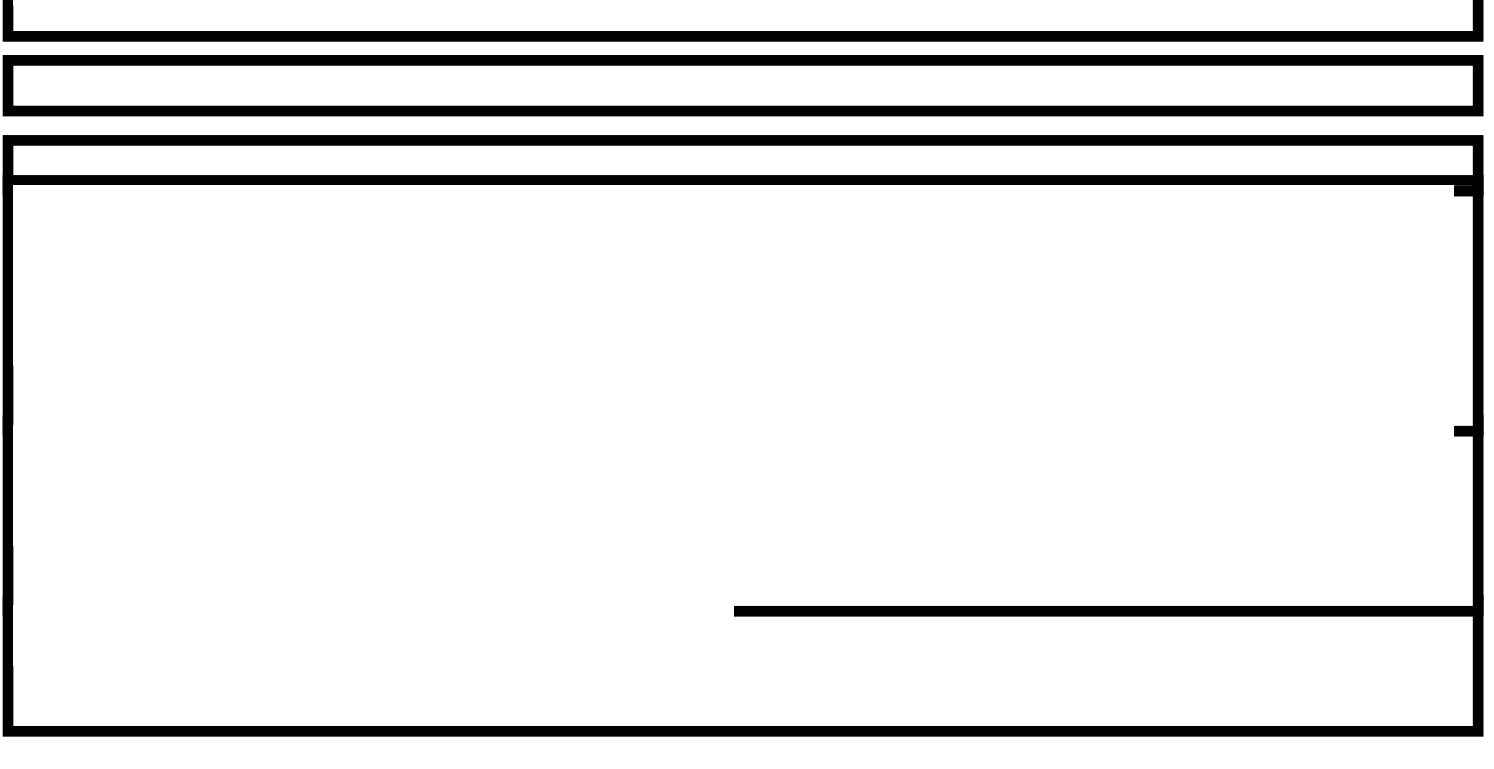

I

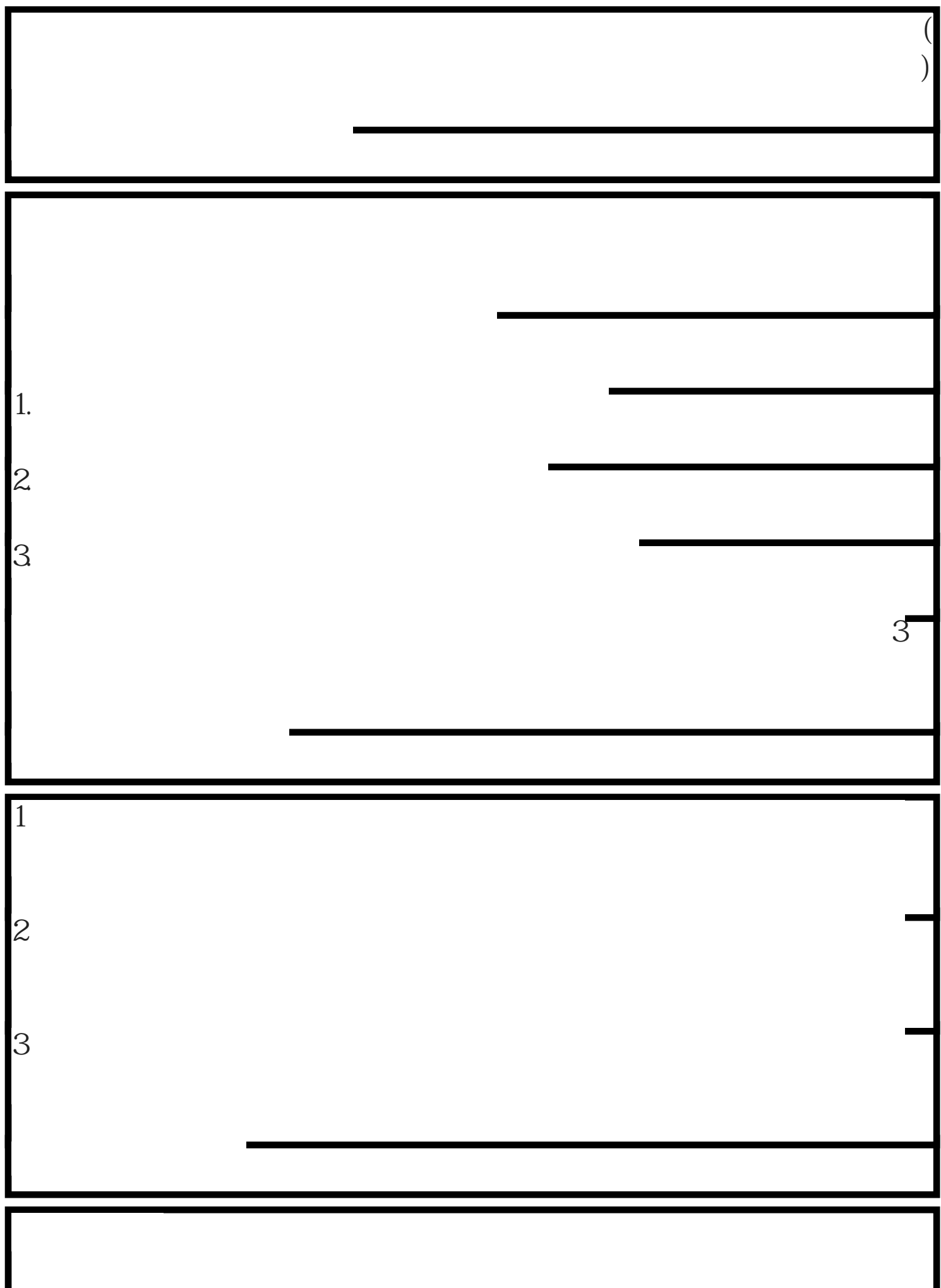

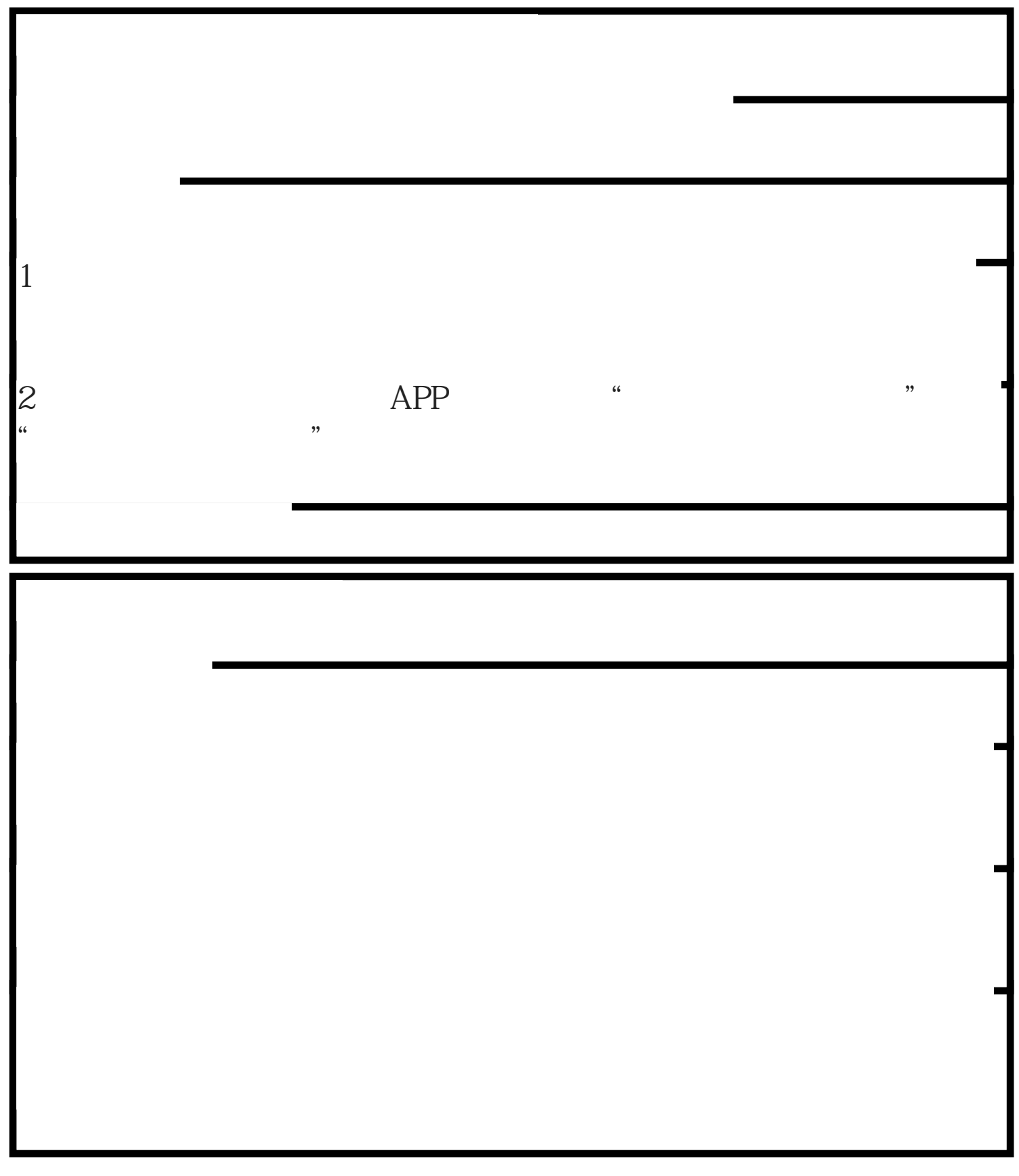